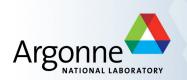

# **Channel Access Concepts**

Andrew Johnson — AES-SSG, Argonne

Includes material from:

Ken Evans, Argonne

Kay Kasemir, ORNL

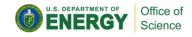

#### **EPICS Overview**

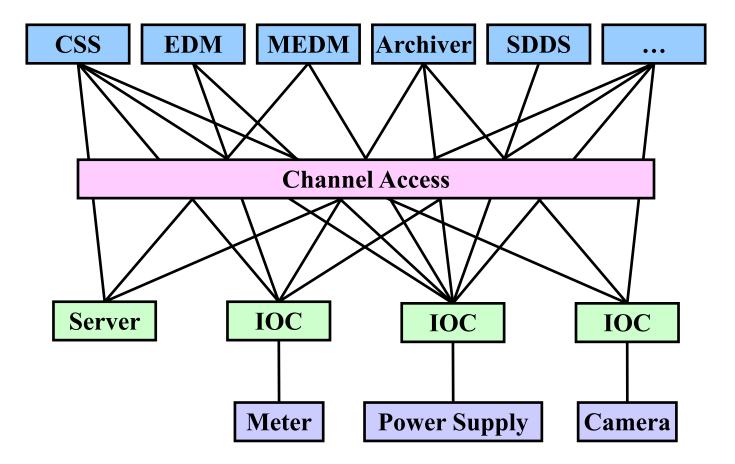

APS EPICS Training • Andrew Johnson • 2014-10-16 • Channel Access Concepts

# **Channel Access Concepts**

- Underlying Network Protocols
- Process Variable Connection Process
- Search Requests
- Beacons
- Beacon Anomalies
- Channel Disconnection
- CaRepeater
- Configuration Variables

# **Underlying Network Protocols**

- Channel Access uses two Internet v4 protocols, UDP and TCP
- UDP (User Datagram Protocol)
  - Fast, one way message, unreliable
    - Packets may get lost, re-ordered, duplicated
  - Destination can be directed (unicast) or broadcast
    - □ Unicast: To a specific IP address, e.g. **123.45.6.100**
    - Broadcast: To all IP addresses in a subnet, e.g. **123.45.6.255**
  - Broadcasting across subnets is often restricted for security reasons
- TCP (Transmission Control Protocol)
  - Two way, reliable, persistent connection
    - □ Byte-streams are sent between the two end-points
  - OS handles acknowledgments, timeouts, retransmissions, etc.

# Search and Connect Graphically

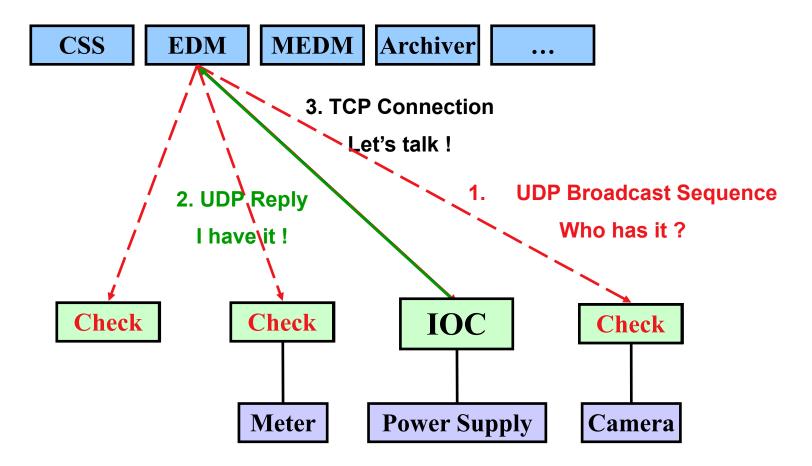

# **Search Requests**

- A client makes a search request for each PV, to find its server
- Search requests for a PV start to be sent:
  - When a PV is first requested by a client
  - For unresolved PVs, whenever a beacon anomaly is seen or another PV is requested by the client application
- Search requests for multiple PVs are combined and sent over UDP
  - Initially repeated after 30 ms, the delay doubles each time until it reaches 5 seconds, where it stays
  - Searching stops as soon as a server responds
  - After 100 packets (about 8 minutes) searches are sent less frequently
  - The exact sequence may be different owing to fine tuning
- Clients usually connect on the first packet or within the first few
  - Requests for non-existent PVs can cause a lot of traffic

#### Beacons

- A Beacon is a UDP broadcast packet sent by a Server
- When it is healthy, each Server broadcasts a UDP beacon at regular intervals (like a heartbeat)
  - EPICS\_CA\_BEACON\_PERIOD, 15 seconds by default
- When it starts up, each Server broadcasts a sequence of beacons
  - Starts with a small interval (25 ms, 75 ms for VxWorks)
  - Interval doubles each time
  - When it reaches 15 seconds, it stays there
  - Takes about 10 beacons or 40 seconds to get to steady state
- Clients monitor the beacons from all servers
  - Determine connection status, whether to reissue searches

#### **Beacon Anomalies**

- A Beacon Anomaly is any change from a normal beacon interval
  - "Normal" can be different for different servers
- If a client sees no beacons from a server it has channels from
  - After 30 sec the client sends a message over its TCP connection
  - If still no beacons and no reply from TCP, connection is down
  - Client program gets notified about each channel that disconnected
- Abnormal beacon interval:
  - Short: IOC has restarted
  - Long: IOC was disconnected
- Anomalies cause clients to retry any outstanding search requests
- Network problems can look like beacon anomalies

# **Channel Disconnection**

- Behaviour of Base 3.14.5 and later
  - No response from server for 30 sec.
  - Client library sends an "Are you there" query
  - If no response within 5 sec, issue Virtual Circuit Disconnect
    - TCP socket connection is not closed by client library
    - **TCP** socket will eventually be closed by OS if no further traffic
  - Channels from this server marked disconnected (MEDM screens go white)
  - Library does not immediately reissue search requests
    - □ Helps recover from network disruptions
    - Searches will begin on next beacon anomaly
  - Clients that do not call ca\_poll() frequently enough will get a virtual circuit disconnect, even though the server may still be OK
    - □ Clients written for 3.13 but using 3.14 sometimes have this problem
    - □ May be changed in future versions

# CaRepeater

- When running multiple CA clients they all need to listen for beacons
  - UDP broadcasts are not normally copied to every process listening on the same UDP port
- The CaRepeater solves this problem
  - There is one CaRepeater process per workstation
  - Clients make a TCP connection to it when they start up
  - CaRepeater receives the beacons over UDP
    - □ **EPICS\_CA\_REPEATER\_PORT** [usually 5065]
  - The CaRepeater forwards the beacons to its Clients over TCP

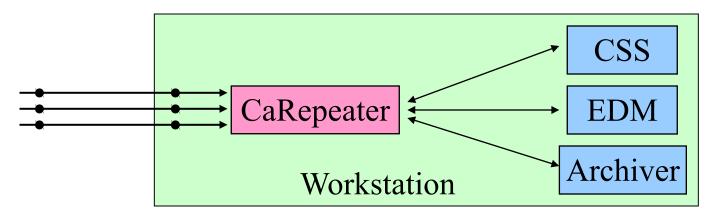

APS EPICS Training • Andrew Johnson • 2014-10-16 • Channel Access Concepts

#### **Important Environment Variables**

#### EPICS\_CA\_ADDR\_LIST

- Tells CA client library where to search for PVs
- Is a list of IP addresses or hostnames (separated by spaces)
  - □ 123.45.1.255 123.45.2.14 123.45.2.108
- Default uses broadcast addresses of all interfaces on the workstation
  - Works fine when servers are all on same subnet as clients
- Broadcast address
  - □ Search goes to all servers on the subnet
  - □ Example: **123.45.1.255**
  - □ Use **ifconfig** -**a** on UNIX to find it (or ask an administrator)
- EPICS\_CA\_AUTO\_ADDR\_LIST
  - YES: Include default addresses above in searches
  - NO: Do not search on default addresses
  - Default is **YES**, if you set this at all it's usually to **NO**

#### EPICS\_CA\_ADDR\_LIST

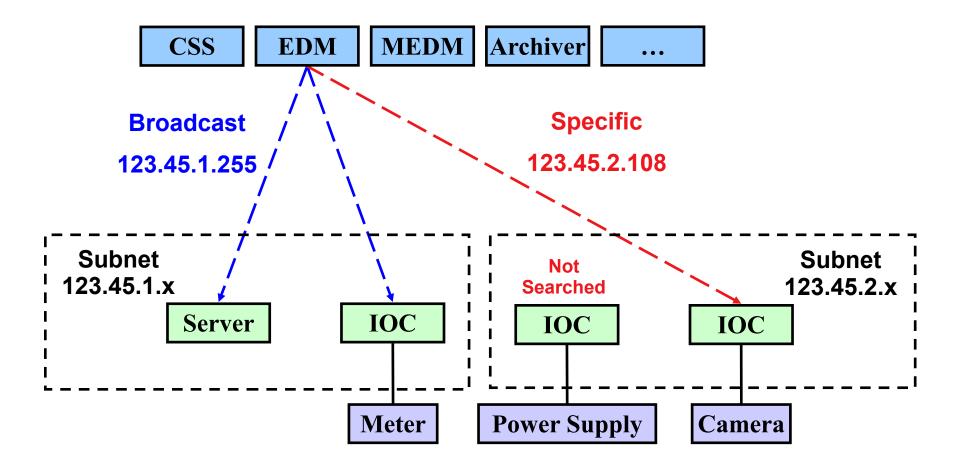

#### **Other Environment Variables**

CA Client
 EPICS\_CA\_ADDR\_LIST
 EPICS\_CA\_AUTO\_ADDR\_LIST
 EPICS\_CA\_CONN\_TMO
 EPICS\_CA\_BEACON\_PERIOD
 EPICS\_CA\_REPEATER\_PORT
 EPICS\_CA\_SERVER\_PORT
 EPICS\_CA\_MAX\_ARRAY\_BYTES

- CA Server (not IOC)
  EPICS\_CAS\_SERVER\_PORT
  EPICS\_CAS\_AUTO\_BEACON\_ADDR\_LIST
  EPICS\_CAS\_BEACON\_ADDR\_LIST
  EPICS\_CAS\_BEACON\_PERIOD
  EPICS\_CAS\_BEACON\_PORT
  EPICS\_CAS\_INTF\_ADDR\_LIST
  EPICS\_CAS\_IGNORE\_ADDR\_LIST
- See the Channel Access Reference Manual for more information

APS EPICS Training • Andrew Johnson • 2014-10-16 • Channel Access Concepts

### **Reference Documentation**

- Channel Access Reference Manual
  - Starting point for more information
  - Specific to each version of EPICS Base
    - Included with the Base source code
  - Also available from the EPICS website
    - $\square \quad \mathsf{EPICS} \text{ Home} \rightarrow \mathsf{Base} \rightarrow \mathsf{R3.14} \rightarrow \mathsf{R3.14.12}$
- A CA Protocol Description document exists
  - Created from the software in 2003 (R3.14.4), updated in 2008
  - Written by CosyLab, not by Jeff Hill
  - Covers most of the protocol semantics
  - Used to create the CAJ and JCAS Native Java library implementations
  - Updated version in development for Base R3.15

# Summary

- Clients send search requests when they want a PV
- Each server checks if it has the PV for every packet in the search-request sequence
- Servers send beacons at regular intervals, with a faster pattern when they come up
- A beacon anomaly is any pattern that is not a regular beacon
- Beacon anomalies cause clients to resend search requests for any unresolved PVs
- Search requests end when a PV is found, but continue for non-existent PVs
- Search requests put a load on the servers and add to network traffic
  - This can cause problems
  - Consequently, undesirable beacon anomalies and search requests should be minimized or eliminated
- Searches use UDP port 5064, beacons use UDP port 5065